Copyright 2022 Pearson Education, Inc.

**Ch. 3: Descriptive Statistics**  $\bar{x} = \frac{\sum x}{n}$  Mean  $\bar{x} = \frac{\sum (f \cdot x)}{\sum f}$  Mean (frequency table)  $s = \sqrt{\frac{1}{s}}$  $\sum (x - \bar{x})^2$  $\frac{n-1}{n-1}$  Standard deviation  $s = \sqrt{\frac{1}{s}}$  $n(\Sigma x^2) - (\Sigma x)^2$  $\frac{n(n-1)}{n(n-1)}$  Standard deviation (shortcut)  $s = \sqrt{\frac{1}{s}}$  $n\left[\sum (f \cdot x^2)\right] - \left[\sum (f \cdot x)\right]^2$  $n(n-1)$ Standard deviation (frequency table) variance  $= s^2$ **Ch. 4: Probability**  $P(A \text{ or } B) = P(A) + P(B)$  if *A*, *B* are mutually exclusive  $P(A \text{ or } B) = P(A) + P(B) - P(A \text{ and } B)$ if *A, B* are not mutually exclusive  $P(A \text{ and } B) = P(A) \cdot P(B)$  if *A*, *B* are independent  $P(A \text{ and } B) = P(A) \cdot P(B|A)$  if *A*, *B* are dependent  $P(\overline{A}) = 1 - P(A)$  Rule of complements  $n_p = \frac{n!}{(n-r)!}$  Permutations (no elements alike)  $\frac{n!}{n_1! n_2! \dots n_k!}$  Permutations (*n*<sub>1</sub> alike, ...)  $_nC_r = \frac{n!}{(n-r)! \, r!}$  Combinations **Ch. 5: Probability Distributions**  $\mu = \sum [x \cdot P(x)]$  Mean (prob. dist.)  $\sigma = \sqrt{\sum [x^2 \cdot P(x)] - \mu^2}$  Standard deviation (prob. dist.)  $P(x) = \frac{n!}{(n-x)! x!} \cdot p^x \cdot q^{n-x}$  Binomial probability  $\mu = n \cdot p$  Mean (binomial)  $\sigma^2 = n \cdot p \cdot q$  Variance (binomial)  $\sigma = \sqrt{n \cdot p \cdot q}$  Standard deviation (binomial)  $P(x) = \frac{\mu^x \cdot e^{-\mu}}{x!}$ Poisson distribution where  $e = 2.71828$ **Ch. 6: Normal Distribution**  $z = \frac{x - \mu}{\sigma}$  or  $\frac{x - \bar{x}}{s}$  Standard score  $\mu_{\bar{x}} = \mu$  Central limit theorem  $\sigma_{\overline{x}} = \frac{\sigma}{\sqrt{n}}$  Central limit theorem (Standard error) **Ch. 7: Confidence Intervals (one population)**  $\hat{p} - E \le p \le \hat{p} + E$  Proportion where  $E = z_{\alpha/2} \sqrt{\frac{2}{\alpha}}$  $\hat{p}\hat{q}$ *n*  $\bar{x} - E < \mu < \bar{x} + E$  Mean where  $E = t_{\alpha/2} \frac{s}{\sqrt{n}}$  (*o* unknown) or  $E = z_{\alpha/2} \frac{\sigma}{\sqrt{n}}$  ( $\sigma$  known)  $(n-1)s^2$  $\frac{(n-1)s^2}{\chi_R^2} < \sigma^2 < \frac{(n-1)s^2}{\chi_L^2}$  $\frac{v^2}{\chi_L^2}$  Variance **Ch. 7: Sample Size Determination**  $n = \frac{[z_{\alpha/2}]^2 0.25}{r^2}$  $\frac{E^2}{E^2}$  Proportion  $n = \frac{[z_{\alpha/2}]^2 \hat{p} \hat{q}}{r^2}$ Proportion ( $\hat{p}$  and  $\hat{q}$  are known)  $n =$  $z_{\alpha/2}\sigma$  $\overline{E}$   $\vert$ 2 Mean **Ch. 8: Test Statistics (one population)**  $z = \frac{\hat{p} - p}{\sqrt{pq}}$  Proportion—one population V *n*  $t = \frac{\bar{x} - \mu}{s}$  Mean—one population ( $\sigma$  unknown)  $\sqrt{n}$  $z = \frac{\bar{x} - \mu}{\sigma}$  Mean—one population ( $\sigma$  known)  $\sqrt{n}$  $\chi^2 = \frac{(n-1)s^2}{2}$  $\sigma^2$ Standard deviation or variance one population

Copyright 2022 Pearson Education, Inc.

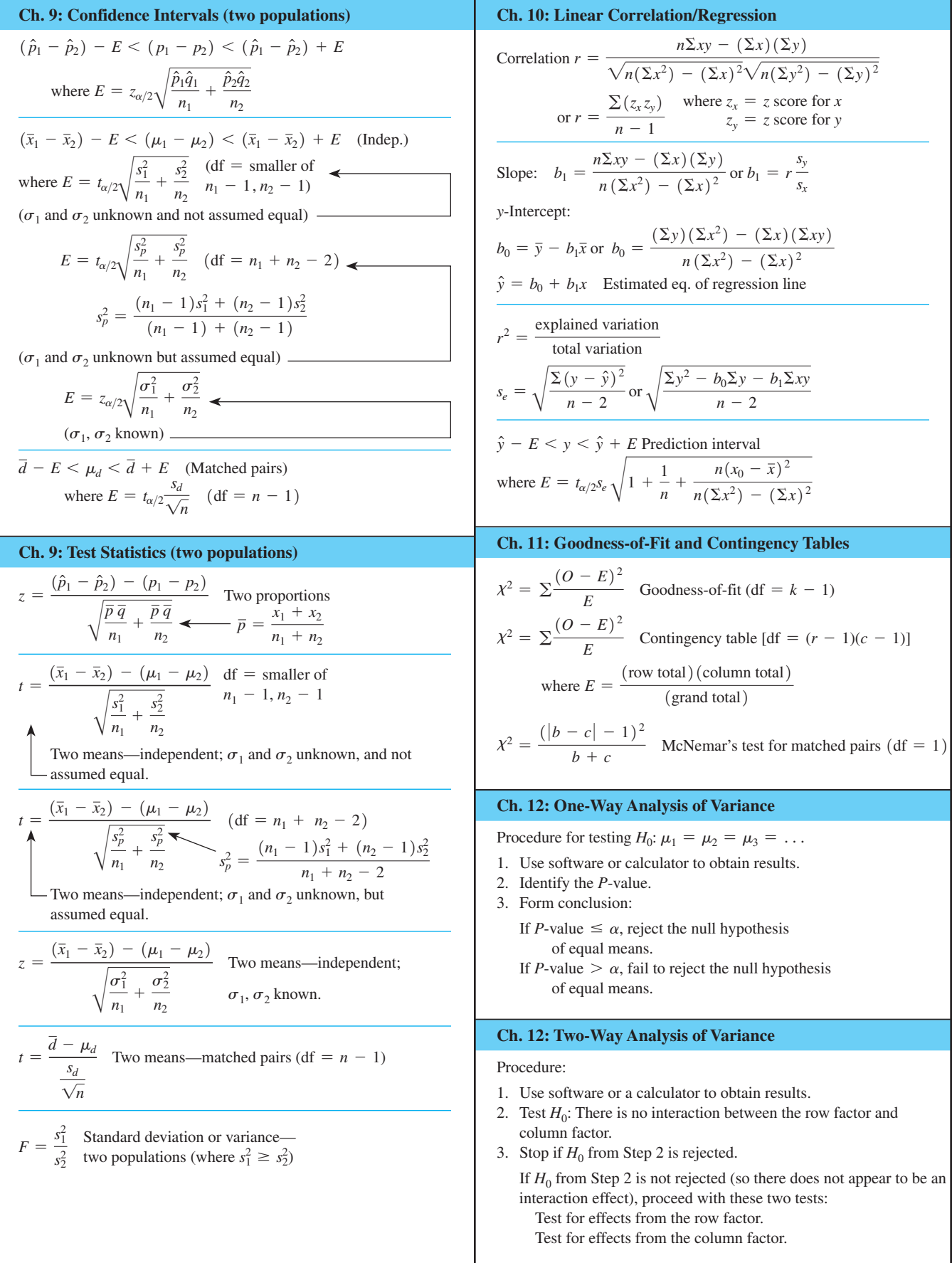

Copyright 2022 Pearson Education, Inc.

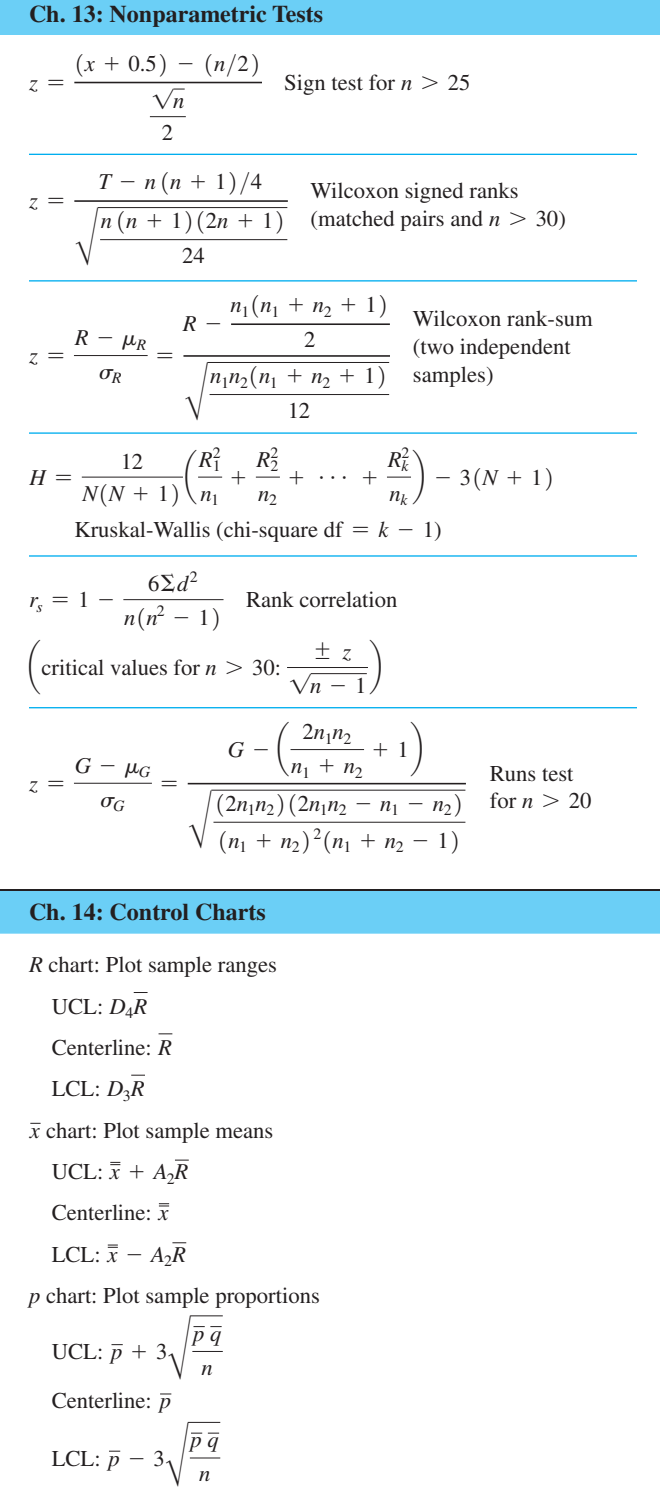

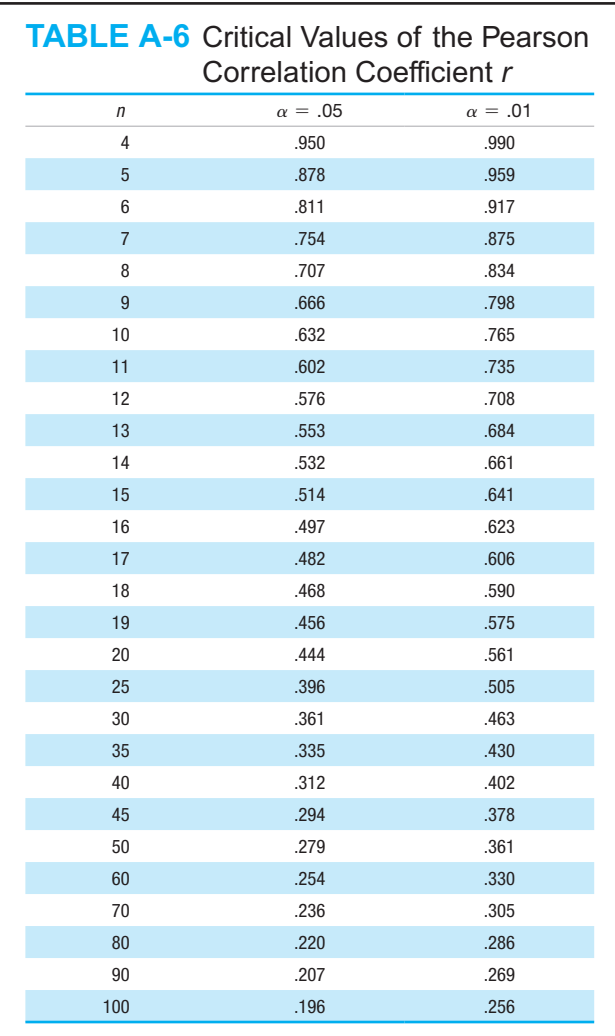

*NOTE:* To test  $H_0: \rho = 0$  (no correlation) against  $H_1: \rho \neq 0$  (correlation), reject  $H_0$  if the absolute value of  $r$  is greater than or equal to the critical value in the table.

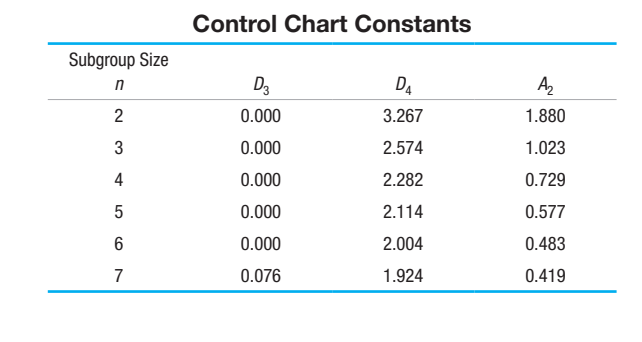

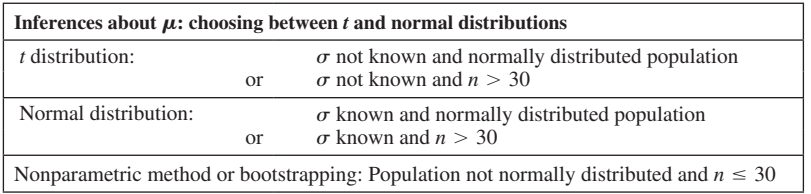

#### **Procedure for Hypothesis Tests Hypothesis Tests: Wording of Final Start Conclusion**1. Identify the Claim ۰L Identify the claim to be tested and express it in symbolic form. Does the original claim NoYes2. Give Symbolic Form contain the conditionOriginal claim does *not* Original claim Give the symbolic form that must be true when the original claim is false. contain equality and or equality? contains equality becomes  $H_1$ 3. Identify Null and Alternative Hypothesis Consider the two symbolic expressions obtained so far: NoDo you YesNoo Do you Yes • Alternative hypothesis  $H_1$  is the one *NOT* containing equality, so  $H_1$  uses reject *H*<sub>0</sub>? reject  $H_0$ ? the symbol  $>$  or  $<$  or  $\neq$ . Fail toReject H<sub>0</sub> Fail to• **Null hypothesis H<sub>0</sub>** is the symbolic expression that the parameter equals reject  $H_0$ reject  $H_0$ the fixed value being considered. "There is not"There is not"There is sufficient Wording of evidence to support sufficient evidence sufficient evidence Finalto support the claim to warrant rejection the claim that...rejection of the claim 4. Select Significance Level **Conclusion** that... (original (original claim)." of the claim that... that... (original Select the **significance level**  $\alpha$  based on the seriousness of a type I error. claim)." (original claim)." Make  $\alpha$  small if the consequences of rejecting a true  $H_0$  are severe. (This is the only case in (This is the only case in • The values of 0.05 and 0.01 are very common. which the original claim is supported.) is rejected.)

# **Finding** *P***-Values**

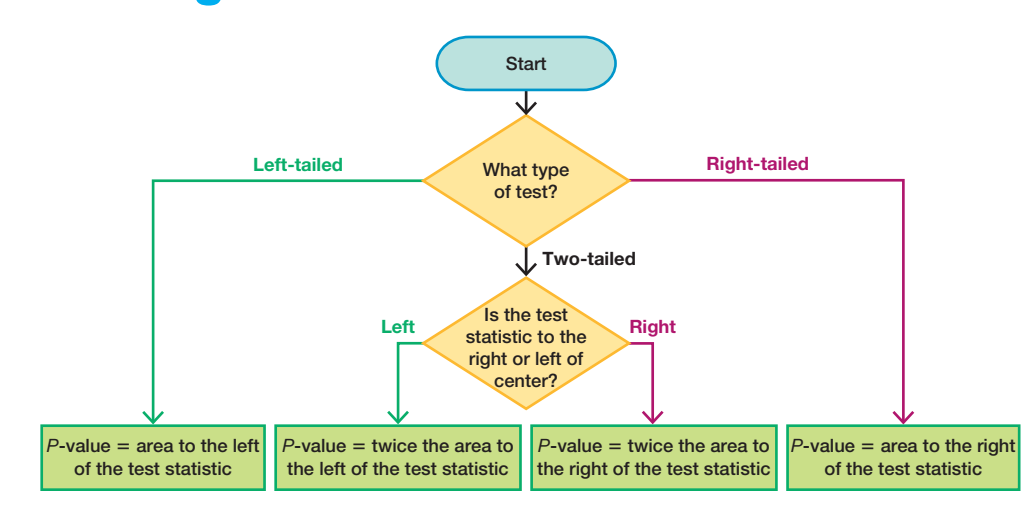

Reject H<sub>0</sub>

"There is sufficient evidence to warrant

which the original claim

claim)."

#### 5. Identify the Test Statistic Identify the test statistic that is relevant to the test and determine its sampling distribution (such as normal, *t*, chi-square).

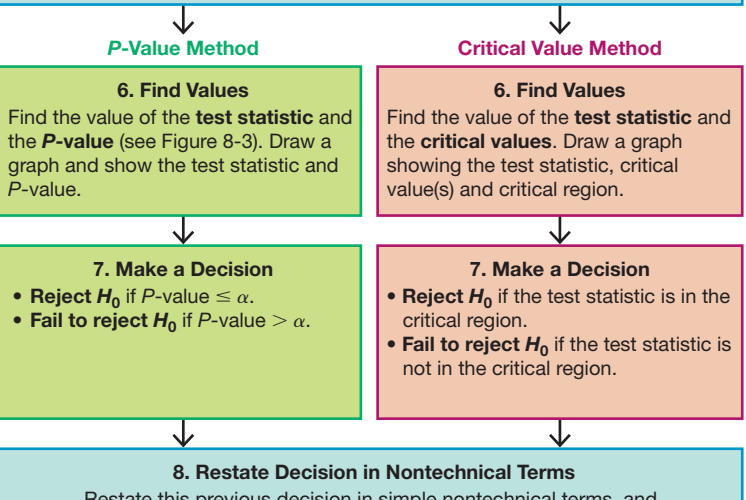

Restate this previous decision in simple nontechnical terms, and address the original claim.

## **Formulas and Tables** by Mario F. Triola Copyright 2022 Pearson Education, Inc.

# **NEGATIVE** *z* **Scores**

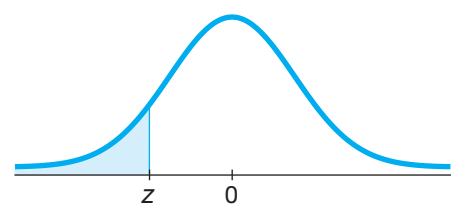

## **TABLE A-2** Standard Normal (*z*) Distribution: Cumulative Area from the LEFT

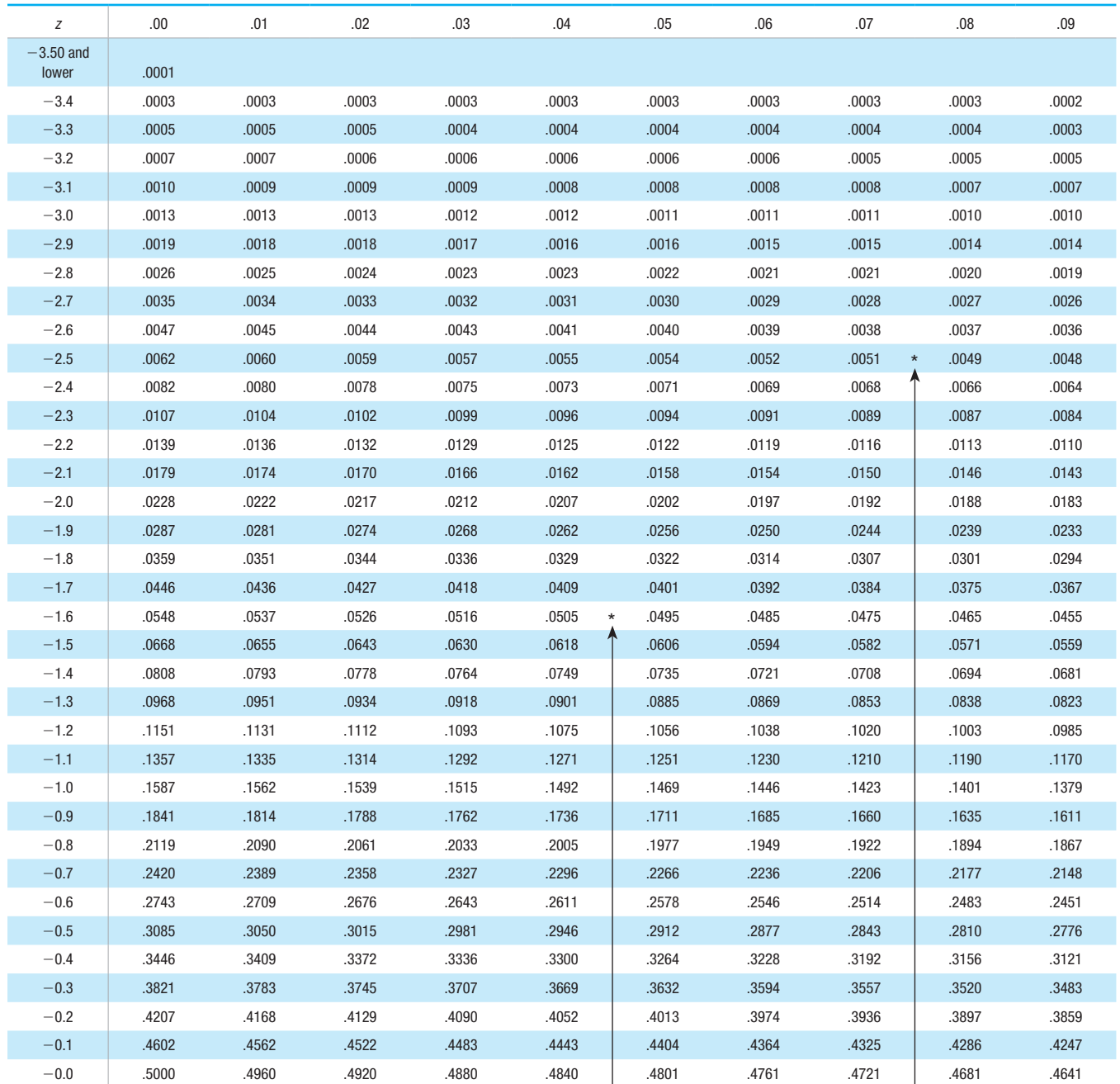

 $NOTE:$  For values of  $z$  below  $-3.49$ , use 0.0001 for the area.

\*Use these common values that result from interpolation:

*z* Score Area  $-1.645$  0.0500

 $-2.575$  0.0050 <

(*continued*)

## **Formulas and Tables** by Mario F. Triola Copyright 2022 Pearson Education, Inc.

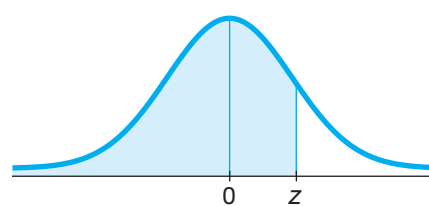

# **POSITIVE** *z* **Scores**

#### **TABLE A-2** *(continued)* Cumulative Area from the LEFT

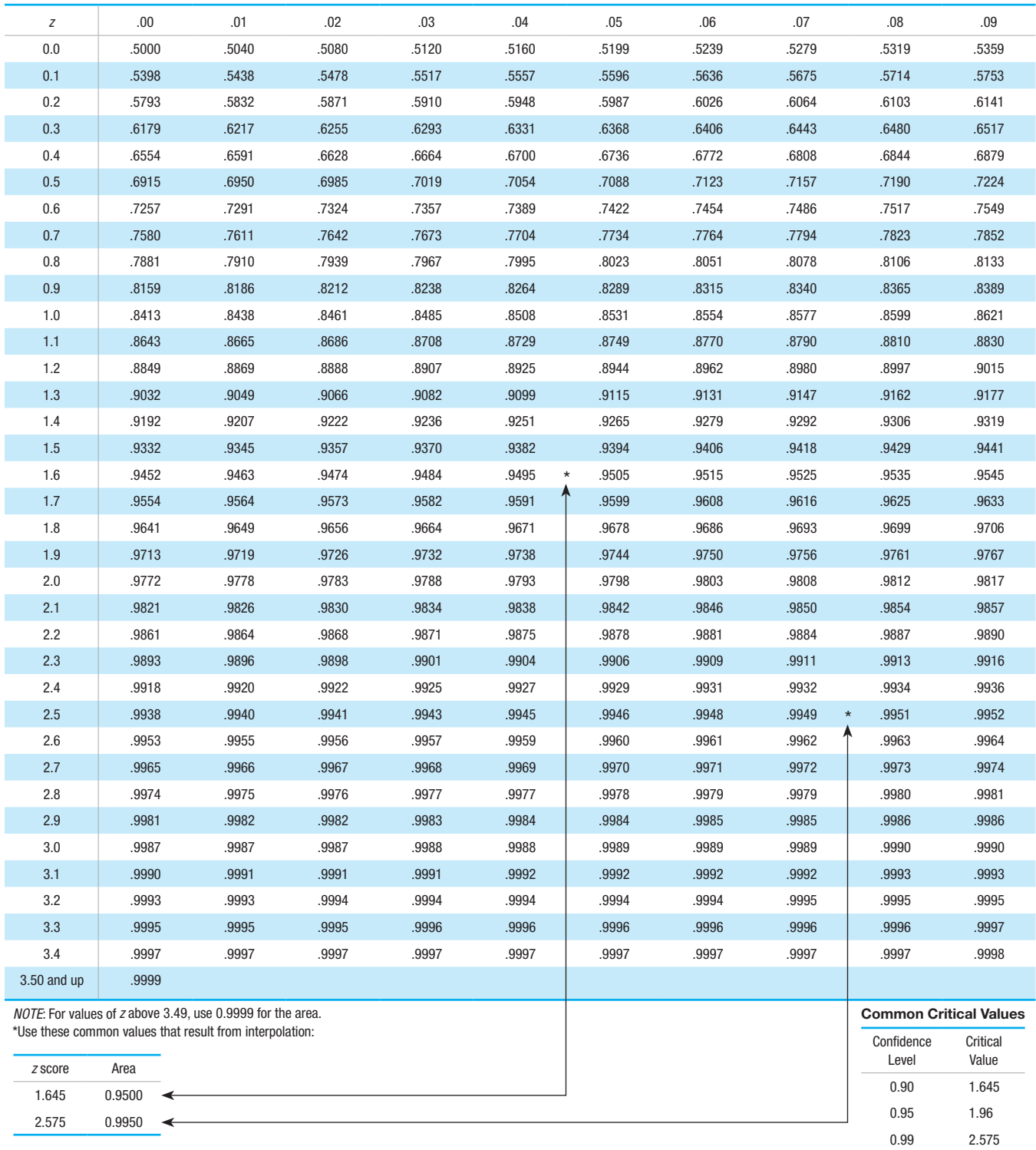

Copyright 2022 Pearson Education, Inc.

#### **TABLE A-3** *t* Distribution: Critical *t* Values

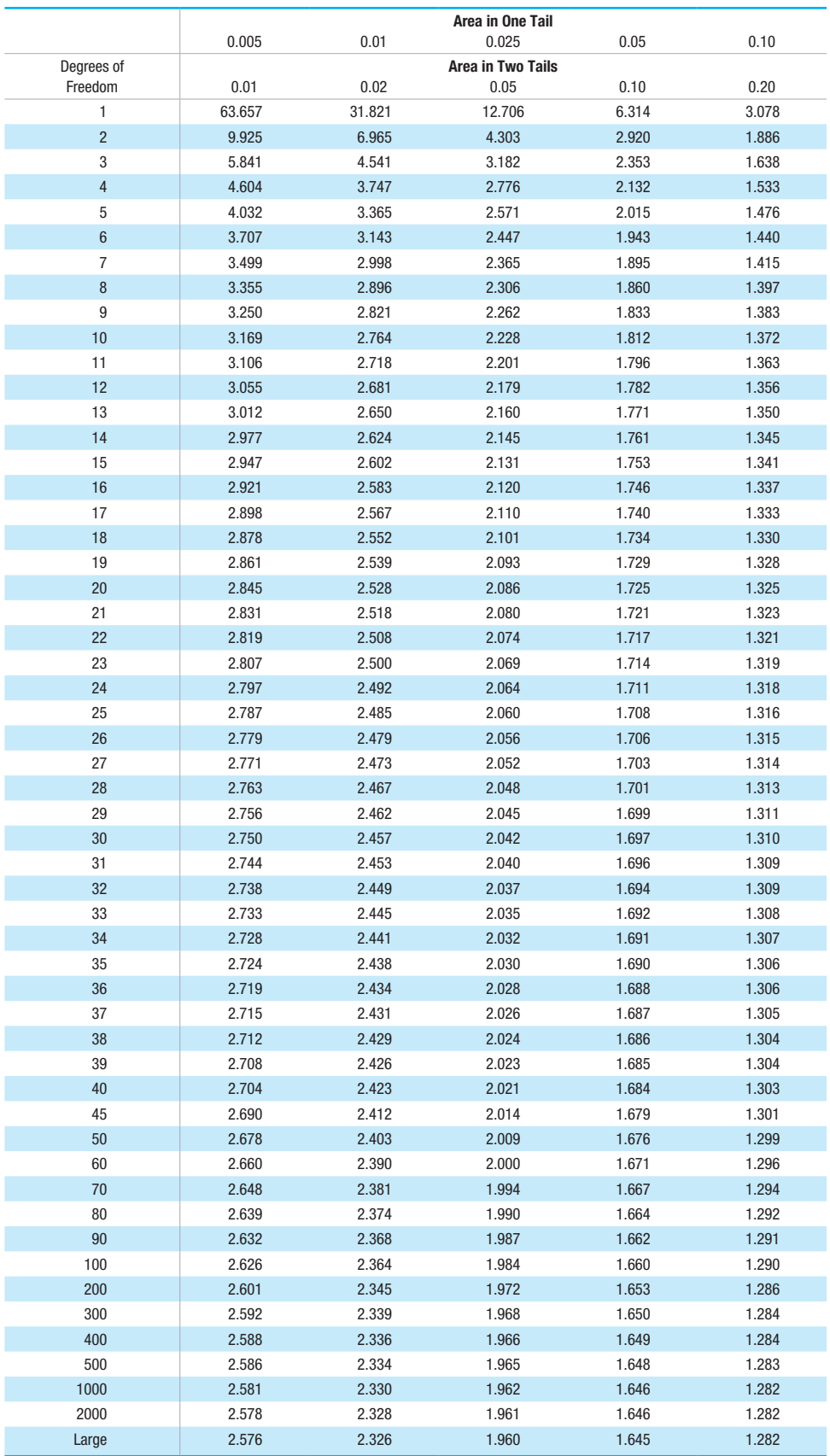

Copyright 2022 Pearson Education, Inc.

#### **TABLE A-4** Chi-Square  $(X^2)$  Distribution

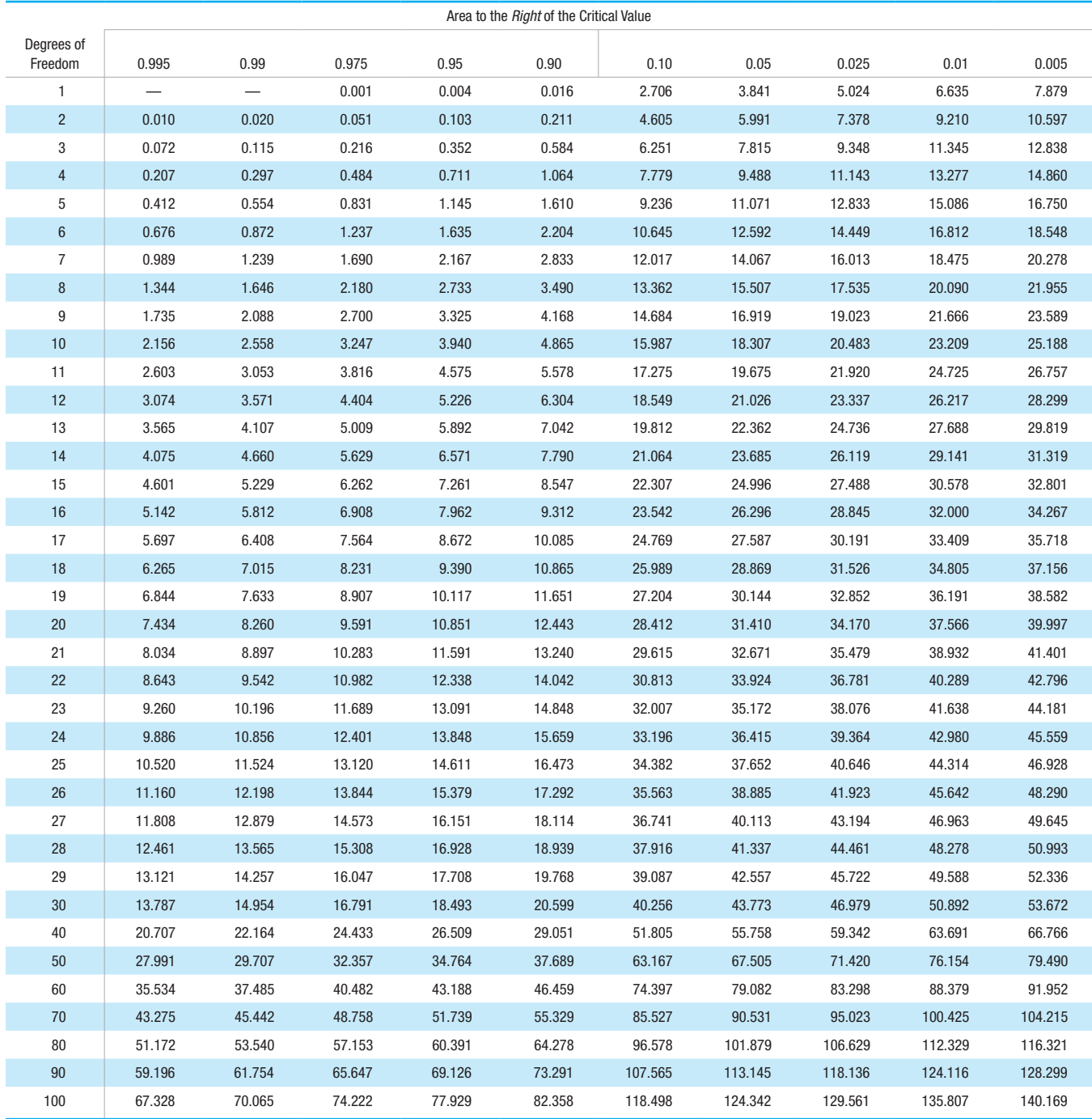

*Source:* From Donald B. Owen, *Handbook of Statistical Tables.*

#### Degrees of Freedom

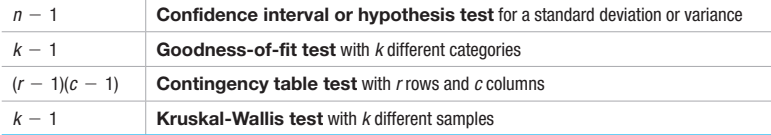